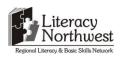

#### **Task-based Activity Cover Sheet**

Task Title: Automotive Invoice for Service

| Learner Name:                                                                                            |                                            |  |
|----------------------------------------------------------------------------------------------------|--------------------------------------------|--|
|                                                                                                    |                                            |  |
| Date Started:                                                                                            | Date Completed:                            |  |
|                                                                                                    |                                            |  |
| Successful Completion: Yes No                                                                            | )                                          |  |
| Goal Path: Employment ✓ Apprenticeship ✓ Sec                                                             | condary School Post Secondary Independence |  |
|                                                                                                    |                                            |  |
| Task Description:                                                                                        |                                            |  |
| Create and complete an invoice for work in an                                                            | automotive shop.                           |  |
| Competency: Task Group(s):                                                                               |                                            |  |
| B: Communicate Ideas and Information                                                                     | B3: Complete and create documents          |  |
| C: Understand and Use Numbers                                                                            | C1: Manage money                           |  |
| D: Use Digital Technology                                                                                |                                            |  |
| Level Indicators:                                                                                        |                                            |  |
| B3.3a: Decide what, where and how to enter in                                                            | nformation in somewhat complex documents   |  |
| B3.3b: Create more complex documents to sort, display and organize information                           |                                            |  |
| C1.2: Make low-level inferences to calculate costs and expenses that may include rates such as taxes and |                                            |  |
| discounts                                                                                                |                                            |  |
| 3: Experiment and problem-solve to perform multi-step digital tasks                                      |                                            |  |
| Performance Descriptors: see chart on last page                                                          |                                            |  |
| Materials Required:                                                                                      |                                            |  |
| Computer with Microsoft Word or Excel and printer                                                        |                                            |  |
| • calculator                                                                                             |                                            |  |

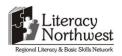

Task Title: Automotive Invoice for Service

In service industries there may be many small operations. The automotive service industry is one such industry. Automotive Service Technicians may be self-employed and would be responsible for creating documents to use in their businesses. Self-employed Automotive Service Technicians need to be able to create invoices, purchase orders and a variety of forms relevant to the automotive sector.

#### **Learner Information and Tasks:**

- **Task 1:** Create a company invoice using an invoice template in Microsoft Word or Excel on the computer. Format the invoice to be printable on one page. The editing of the template will include the following headings:
  - The Company Information: Name, address and phone number Use your own name
  - Invoice number
  - Dates Car Serviced and completed
  - Type of Vehicle
  - VIN#
  - Customer name, address and phone number
  - Part Description and Number
  - Quantity
  - Price/Unit
  - Labour Description
  - Estimate
  - Total Labour
  - Total Parts
  - Subtotal
  - Tax
  - Total Due
  - Signature Line for customer authorization
  - Odometer Reading

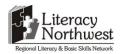

- **Task 2:** Using the invoice you just created, complete it with the following service requested by the customer. Use the formulas in Excel for the calculations or calculate manually in Word.
  - o Invoice # 95847
  - o John Hamilton
  - 0 705-525-1010
  - o 2006 Murano, 3.5 L, V6
  - o 152,685 km.
  - Service Tech: Your name
  - o 1 Oil Filter, \$5.95, Part # 8954
  - o 5 Synthetic Motor Oil, \$10.95 each, Part # 8950
  - o Emission Test, \$35, Test Result Pass, Code # 2323
  - o 13% HST
  - o Total Labour Cost \$80

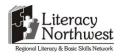

Task Title: Automotive Invoice for Service

#### **Answer Key**

The completed document should look similar to this invoice.

**ABC** Automotive 459 Alright Drive Muskoka, ON KOK 0K0 705-555-4444

Invoice # 95847

Date: 5/4/2015

Customer John Hamilton [Street Address] [City, ST ZIP Code] 705-525-1010

Service Technicion: (Learner's Name)

VIN#

Date Car Serviced Odometer Type of Vehicle Date Car completed Reading 152,685 km May 5, 2015 May 5, 2015 2006 Murano, 3.5L, V6

| Part/Code<br># | Part Description    | Quantity | Price/Uni<br>t | Labour<br>Description | Totals |
|----------------|---------------------|----------|----------------|-----------------------|--------|
| 8954           | Oil Filter          | 1        | 5.95           | Replace Oil Filter    | 5.95   |
| 8950           | Synthetic Motor Oil | 5        | 10.95          | Replace Oil           | 54.75  |
| 2323           | Emission Test       | 1        | 35.00          | Passed                | 35.00  |
|                |                     |          |                |                       |        |
|                |                     |          |                |                       |        |
|                |                     |          |                |                       |        |
|                |                     |          |                |                       |        |
|                |                     |          |                |                       |        |
|                |                     |          |                |                       |        |
|                |                     |          |                |                       |        |
|                |                     |          | Total Labour   |                       | 80.00  |
| Estimate:      |                     |          | Total Parts    |                       | 95.70  |
|                |                     |          | Subtotal       |                       | 175.70 |
|                |                     |          | Tax            |                       | 22.84  |
|                |                     |          | Total Due      |                       | 198.54 |

**Customer Signature for Authorization** 

Make all cheques payable to ABC Automotive

Thank you for your business!

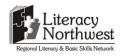

**Task Title: Automotive Invoice for Service** 

|       | Performance Descriptors                                                                                                    | Needs Work | Completes task with support from practitioner | Completes task<br>independently |
|-------|----------------------------------------------------------------------------------------------------|------------|-----------------------------------------------|---------------------------------|
| B3.3a | <ul> <li>uses layout to determine where to make entries</li> </ul>                                                                                                  |            |                                               |                                 |
|       | <ul> <li>makes inferences to decide what, where and how to enter information</li> </ul>                                                                             |            |                                               |                                 |
| B3.3b | <ul> <li>follows conventions to display information in more complex<br/>documents (e.g. use of abbreviations, symbols)</li> </ul>                                   |            |                                               |                                 |
|       | sorts entries into categories and subcategories                                                                                                    |            |                                               |                                 |
|       | displays many categories of information                                                                                                    |            |                                               |                                 |
|       | organizes information in a variety of ways                                                                                                    |            |                                               |                                 |
|       | <ul> <li>identifies parts of documents using titles, row and column<br/>headings, sub-headings and labels</li> </ul>                                                |            |                                               |                                 |
| C1.2  | <ul> <li>calculates using numbers expressed as whole numbers,<br/>fractions, decimals, percentages and integers</li> </ul>                                          |            |                                               |                                 |
|       | calculates percentages                                                                                                    |            |                                               |                                 |
|       | <ul> <li>chooses and performs required operation(s); may make<br/>inferences to identify required operation(s)</li> </ul>                                           |            |                                               |                                 |
|       | selects appropriate steps to reach solutions                                                                                                    |            |                                               |                                 |
|       | <ul> <li>represents costs and rates using monetary symbols, decimals<br/>and percentages</li> </ul>                                                                 |            |                                               |                                 |
|       | <ul> <li>interprets, represents and converts amounts using whole<br/>numbers, decimals, percentages, ratios and simple, common<br/>fractions (e.g. ½, ¼)</li> </ul> |            |                                               |                                 |
|       | <ul> <li>uses strategies to check accuracy (e.g. estimating, using a</li> </ul>                                                                                     |            |                                               |                                 |

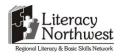

| Learner C | omments                                                                                                 |       |  |
|-----------|----------------------------------------------------------------------------------------------------|-------|--|
| his task: | was successfully completed needs to be tried a                                                          | again |  |
|           | Identifies sources, evaluates and integrates information                                                |       |  |
|           | Selects appropriate software when required by the task                                                  |       |  |
|           | Makes inferences to interpret icons and text                                                            |       |  |
|           | <ul> <li>Manages unfamiliar elements (e.g. vocabulary, context,<br/>topic) to complete tasks</li> </ul> |       |  |
| D3        | <ul> <li>Experiments and problem-solves to achieve the desired results</li> </ul>                       |       |  |
|           | calculator, repeating a calculation, using the reverse operation)                                       |       |  |

| Instructor (print) | Learner Signature |
|--------------------|-------------------|